### *Podstawowe wytyczne do napisania Pracy dyplomowej w Instytucie Politechnicznym Akademii Nauk Stosowanych im. Jana Amosa Komeńskiego w Lesznie*

**1.** Tytuł zawodowy inżyniera nadawany jest absolwentom Akademii Nauk Stosowanych im. J. A. Komeńskiego w Lesznie, którzy w wyniku ukończenia studiów zdobyli odpowiednie przygotowanie teoretyczne oraz umiejętności zawodowe w ramach określonego kierunku studiów.

**2.** Podstawą do nadania tytułu zawodowego inżyniera, jest zaliczenie wszystkich przedmiotów i praktyk zawodowych ujętych w programie studiów oraz zgromadzenie odpowiedniej liczby punktów ECTS określonych planem studiów, wykonanie pracy dyplomowej oraz zdanie egzaminu dyplomowego.

**3.** Zgodnie z ogólnymi wymaganiami związanymi z uzyskiwaniem tytułów zawodowych inżyniera, praca dyplomowa powinna zawierać rozwiązanie konkretnego, niebanalnego problemu inżynierskiego przy wykorzystaniu wiedzy zdobytej podczas studiów. Powinna stanowić dowód, że dyplomant opanował podstawową wiedzę inżynierską i potrafi to odpowiednio udowodnić.

**4.** Praca dyplomowa jest pracą własną studenta, realizowaną pod kierunkiem promotora. Temat pracy może być tematem własnym studenta (np. uzyskanym w trakcie praktyki zawodowej), tematem wskazanym przez promotora lub przez Instytut. Zadaniem promotora jest ukierunkowanie sposobu myślenia dyplomanta i pomoc we wszystkich kluczowych sprawach, gdy trzeba podejmować decyzje, stawiać hipotezy, planować eksperymenty, opracowywać wyniki badań, udowadniać postawioną w pracy tezę.

**5.** Praca dyplomowa inżynierska powinna:

- − wykazać, że dyplomant posiada umiejętności rozwiązywania zadań inżynierskich, wykorzystując w tym celu wiedzę o charakterze ogólnym oraz wiedzę specjalistyczną,
- − wykazać, że dyplomant posiada wiedzę i umiejętności w zakresie stosowania nowoczesnych rozwiązań technicznych oraz umie wykorzystać współczesne narzędzia pracy inżyniera,
- − wykazać, że w przypadku pracy o charakterze wdrożeniowym dyplomant potrafi zrealizować powierzone zadanie.

**6.** Praca dyplomowa stanowi podsumowanie 3,5 - letniego okresu studiów stacjonarnych oraz 1,5-letniego okresu studiów magisterskich i wraz z egzaminem stanowi przepustkę do dalszej kariery zawodowej. W pracy dyplomowej dyplomant powinien wykazać, że:

- − poznał literaturę dotyczącą tematu swojej pracy,
- − umie krytycznie ocenić opisane tam rozwiązania,
- − poznał także wdrożone wcześniej podobne rozwiązania, na podstawie wiedzy zdobytej w trakcie studiów, wiedzy literaturowej, praktyki, itp.
- − umie sformułować sposób rozwiązania swojego problemu inżynierskiego (sformułować tezę, cel pracy),
- − umie właściwie przedstawić swoje rozwiązanie, udokumentować jego funkcjonowanie, sformułować wnioski, udowodnić realizację tezy (celu) pracy.

**7.** W oparciu o plan studiów obowiązujący w ANS należy przyjąć, że przygotowanie pracy dyplomowej powinno zająć dyplomantowi ok. 300 godzin.

Ważnym elementem wspomagającym realizację pracy dyplomowej jest seminarium dyplomowe. Celem seminarium jest kontrola postępów pomoc w realizacji pracy szczególnie w jej końcowej fazie postępowania. W ramach seminarium, prowadzonego przez doświadczonego nauczyciela akademickiego, dyplomant powinien uzyskać wiedzę na temat:

- − przygotowania i zaplanowania realizacji pracy,
- − cytowania literatury naukowej,
- − dokumentowania zastosowanych rozwiązań i wyników eksperymentów,
- − odpowiedniej redakcji pracy dyplomowej,
- − prezentacji pracy, również z zastosowaniem technik multimedialnych,
- − publicznej dyskusji na temat pracy.

3

## Kontakty obowiązkowe z prowadzącym pracę dyplomową odnotowywane są na Karcie konsultacji dyplomanta (załącznik nr 1).

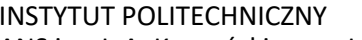

Załącznik nrl

ANS im. J. A. Komeńskiego w Lesznie

#### **KARTA KONSULTACYJNA DYPLOMANTA**

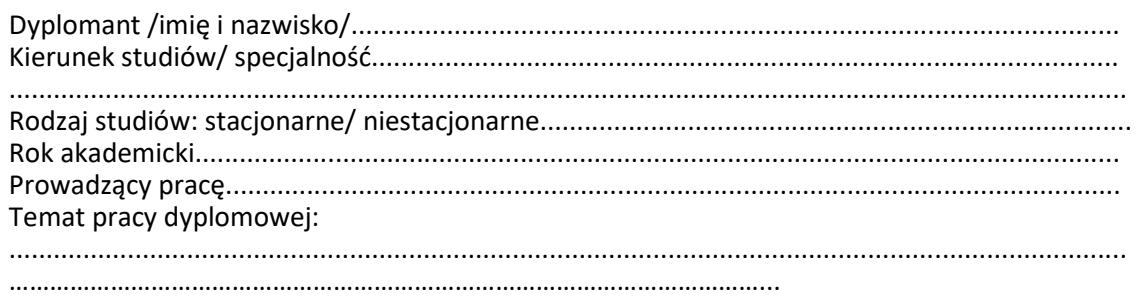

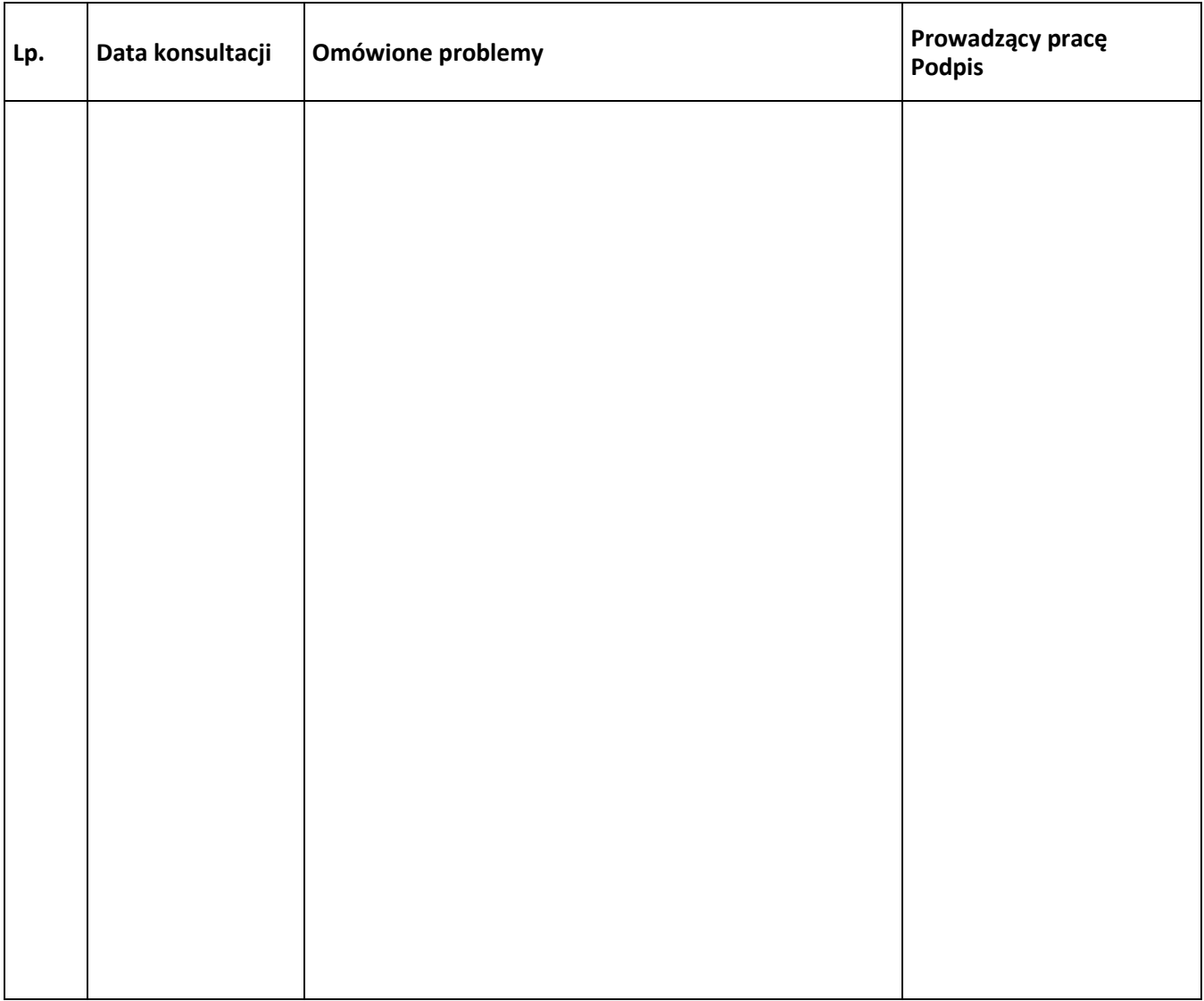

### **Zgodnie z obowiązującymi przepisami praca jest własnością uczelni.**

Uczelnia też posiada wszystkie majątkowe prawa autorskie. Uczelnia może modyfikować, wykorzystywać fragmenty lub całość pracy, rozprowadzać pracę, sprzedawać itd. Oczywiście dyplomant i promotor posiadają niezbywalne prawa autorskie. Obaj są traktowani jako współautorzy pracy (promotor jako pomysłodawca, kierujący pracą i wykonujący zmiany w postaci korekt - student jako wykonawca pracy) oznacza to, że uczelnia musi powoływać się na nazwiska współautorów. Studentowi nie wolno bez pisemnej zgody władz uczelni upowszechniać pracy, sprzedawać lub odstępować oprogramowania, zamieszczać jej w Internecie, udostępniać kod oprogramowania np. jako open source, itd.

Praca dyplomowa inżynierska stanowi rozwiązanie postawionego zadania praktycznego np. przy użyciu technologii informatycznych. Praca dyplomowa stanowi rozwiązanie postawionego zagadnienia wykorzystujące zarówno technologie informatyczne jak i naukową analizę problemu. Praca dyplomowa składa się z:

- − analizy zagadnienia stanowiącego przedmiot pracy na tle aktualnego stanu wiedzy i dostepnych technologii.
- − prezentacji i analizy rozwiązania postawionego zagadnienia,
- − dokumentacji projektu w postaci zgodnej z regułami dokumentowania projektów.

Kod źródłowy (program komputerowy, witryna internetowa itp.) stanowi załącznik do części pisemnej w formie elektronicznej (płyta CD-ROM). Praca dyplomowa może przedstawiać wyniki o niemożności rozwiązania postawionego zagadnienia przy użyciu dostępnych środków. Wyniki takie muszą być poparte szczegółowa analizą.

Ocenie podlegają między innymi poprawność i ścisłość argumentacji, zwięzłość, jasność i jednoznaczność sformułowań, styl programowania, pełność analizy i dokumentacji rozwiązania. Praca dyplomowa inżynierska otrzymująca ocenę bardzo dobrą (5,0) powinna stanowić rozwiązanie postawionego zagadnienia na poziomie profesjonalnym, niebudzące istotnych zastrzeżeń.

Pracę dyplomową należy pisać według następujących zasad :

**Ścisłość** – jednoznaczność wyrażania myśli dostosowana do wymogów logiki, zachowanie niesprzeczności twierdzeń, tożsamości pojęć i jasnego ich precyzowania.

**Dokładność** – rzetelność wykonanych pomiarów oraz obliczeń wyrażanych liczbowo. Wystarczające uzasadnienie twierdzeń.

**Obiektywizm** – wykluczenie tendencyjności w traktowaniu danego zagadnienia. Wykluczenie dążności do wykazania prawdziwości tezy nie odpowiadającej stanowi faktycznemu.

**Jasność wywodów** – tekst winien się odznaczać poprawnością językową i stylistyczną. Bardzo istotne jest, aby myśli wyrażać zwięźle i jasno, unikać zawiłych sformułowań i zdań wielokrotnie złożonych.

**Bezpretensjonalność** – teksty prac naukowych pisze się bezosobowo, a ponieważ działania dotyczą czasu przeszłego, należy stosować zwroty: "wykonano", "obliczono", "zestawiono" itp. Używanie czasowników w pierwszej osobie (wykonałem, obliczyłem, zestawiłem) brzmi pretensjonalnie i zarezerwowane jest tylko dla autorów o wybitnym autorytecie.

Pracę dyplomową pisze się etapowo - celem uzyskania gotowej wersji w postaci możliwie najlepszej.

*Pierwszy etap to przygotowanie tekstu pracy w wersji roboczej, celem przedstawienia do zaopiniowania promotorowi. Drugi etap, to zredagowanie gotowego opracowania uwzględniającego wszystkie uwagi i poprawki*

#### **Przykładowe proporcje ilości stron w pracy inżynierskiej**

Spis treści

- I. Wstęp ok. 5% pracy
- II. Teoria ok. 15-20 %
- III. Opis części doświadczalnej (Implementacja) ok. 70 %
- IV. Uwagi końcowe ok. 5%
- V. Bibliografia

W pracy można dodatkowo zamieścić spisy i załączniki:

np.: instrukcje, normy, zawartość tekstu lub projektu na nośniku elektronicznym CD itp.

Tematy prac dyplomowych z reguły wynikają ze specjalności, którą studenci kończą oraz problematyki prac badawczych prowadzonych przez pracowników naukowo – dydaktycznych jednostek organizacyjnych.

Prace dyplomowe na studiach technicznych ogólnie można podzielić następująco:

- − prace projektowe i konstrukcyjne, których celem jest wykonanie projektu konstrukcyjnego określonego urządzenia,
- − prace technologiczne, których celem jest opracowanie zadanej technologii wykonania przedmiotu lub prowadzenia procesu,
- − prace doświadczalne technologiczne, badawcze, na ogół leżące w obszarze badań naukowych lub wdrożeniowych prowadzonych w jednostce organizacyjnej Instytutu /zakładu/
- − prace komputerowe (informatyczne),
- − prace monograficzne opisujące stan zagadnienia określonej dziedziny, oparte z reguły na najnowszych publikacjach,
- − prace zaproponowane przez zakłady przemysłowe i instytucje współpracujące z uczelnią,
- − tematy zaproponowane przez studentów, związane z ich pracą (praktyką) zawodową wykonywaną podczas studiów.

Tematy prac ustalają nauczyciele akademiccy, najlepiej wspólnie ze studentami, pozwalając w ten sposób na dokonanie wyboru zgodnego z ich zainteresowaniami. Wybór tematu pracy dyplomowej jest bardzo istotny dla studenta, gdyż określa jego obszar zainteresowań. Interesujący i aktualny temat pracy dyplomowej może być inspiracją do dalszych badań i rozwoju w trakcie pracy zawodowej lub naukowo-badawczej. Ważne jest także, aby wysiłek intelektualny studenta przynosił korzyści poznawcze i utylitarne.

## *Ogólne uwagi do rodzaju prac inżynierskich*

#### **Prace projektowe i konstrukcyjne**

Celem prac projektowych i konstrukcyjnych jest wykonanie projektu konstrukcyjnego określonego urządzenia. Postępowania projektowe i konstrukcyjne zmierzające do utworzenia określonej konstrukcji są zawsze działaniami twórczymi i prace takie rzetelnie wykonane są oceniane dobrze.

Wykonując pracę o charakterze projektowo- konstrukcyjnym należy postępować zgodnie z metodologią projektowania. Struktura pracy musi zawierać wymienione niżej działania:

- 1. Wprowadzenie (wstęp)
- 2. Analiza aktualnego stanu wiedzy o zagadnieniu, którego dotyczy praca
- 3. Sformułowanie założeń projektowo konstrukcyjnych
- 4. Opracowanie projektu koncepcyjnego (wstępnego)
- 5. Opracowanie projektu wykonawczego
- 6. Synteza wyników, podsumowanie i wnioski końcowe

### *Sformułowanie założeń projektowo – konstrukcyjnych*

Opracowywania założeń polega na zebraniu i przeanalizowaniu informacji o przeznaczeniu, warunkach pracy, wymaganiach technicznych i praktycznych. Założenia te stanowią zbiór informacji niezbędnych do rozpoczęcia dalszych prac.

#### *Opracowanie projektu koncepcyjnego (wstępnego*)

Opracowując projekt wstępny, dokonuje się wyboru koncepcji rozwiązania całości konstrukcji i poszczególnych jej zespołów. Projekt wstępny ma postać opisu i rysunków pokazujących istotę działania urządzenia i powinien być podstawą do wykonania projektu wykonawczego

#### *Opracowanie projektu wykonawczego*

Projekt wykonawczy obejmuje dokumentację konstrukcyjną urządzenia, a mianowicie:

- − rysunki zestawieniowe poszczególnych zespołów,
- − rysunki wykonawcze części konstruowanych,
- − niezbędne obliczenia konstrukcyjne,
- − opis techniczny urządzenia,
- − schematy funkcjonalne, np. kinematyczny, elektryczny, hydrauliczny, sterowania i inne,
- − wykazy zespołów kupowanych i części znormalizowanych.

#### *Prace technologiczne, doświadczalne i badawcze*

Celem pracy technologicznej jest opracowanie zadanej technologii wykonania przedmiotu lub prowadzenia procesu. Opracowanie technologii ściśle z prowadzeniem eksperymentów badań doświadczalnych. Podczas wykonywania badań ważną czynnością jest staranne i systematyczne prowadzenie dziennika wyników badań. Dziennik taki oprócz zapisywanych na bieżąco wyników dotyczących badań czy parametrów prowadzonego procesu, powinien zawierać uwagi o samej pracy i czynnościach, a szczególnie o odstępstwach i niespodziewanych odchyleniach, gdyż ułatwiają one końcową interpretację wyników. Po zakończeniu części eksperymentalnej oraz po wywnioskowaniu odpowiednich zależności dyplomant wygłasza na seminarium wyniki swej pracy i ich interpretację. W przypadku prac doświadczalnych istnieje zawsze ryzyko, że koncepcja pracy może zawieść i w wyniku przeprowadzonych badań nie uzyskuje się potwierdzenia założeń oraz postawionej hipotezy.

#### *Prace komputerowe*

Spotyka się zasadniczo następujące rodzaje prac komputerowych:

- − prace, których celem jest opracowanie oryginalnego, autorskiego programu komputerowego, pozwalającego na rozwiązanie określonego problemu badawczego,
- − prace, których celem jest rozpoznanie nowego firmowego programu komputerowego przez wykonanie różnorodnych obliczeń testowych lub po jego poznaniu rozwiązanie określonego problemu badawczego,
- − prace, których celem jest wykonanie obliczeń symulacyjnych z pomocą znanego oprogramowania

#### *Prace monograficzne*

Prace monograficzne są metodycznym, szczegółowo udokumentowanymi syntetyzującym opracowaniem naukowym poświęconym jednemu zagadnieniu w określonej dziedzinie. Prace te, są na ogół pracami

przeglądowymi i opisują stan wybranego przez promotora zagadnienia z dziedziny objętej badaniami lub zajęciami dydaktycznymi. Monografie pisane jako prace naukowe, zawierają obok przeglądu literatury, przede wszystkim własne osiągnięcia naukowe.

Wykonanie dobrej pracy monograficznej jest bardzo trudne i pracochłonne. W takiej pracy najważniejszą sprawą jest dokonanie uogólnienia wiadomości literaturowych.

Przystępując do realizowania pracy, trzeba przede wszystkim zrobić szczegółowe rozeznanie odnośnie możliwości zdobycia odpowiednich pozycji literatury.

#### *Prace zaproponowane przez zakłady przemysłowe*

Prace mieszczące się w tej grupie, to tematy zaproponowane przez zakłady przemysłowe lub inne instytucje współpracujące z uczelnią oraz tematy zgłoszone przez studentów, związane z ich pracą(praktyką) zawodową wykonywaną podczas studiów lub przyszłą pracą zawodową.

W przypadku, gdy temat pracy zgłaszany jest przez studenta, musi zostać odpowiednio wcześniej skonsultowany z promotorem - specjalistą z danej dziedziny, od którego opinii zależy ostateczne sformułowanie tematu i zakresu pracy tak, aby spełniała ona kryteria stawiane pracom dyplomowym.

Celem takiej pracy jest rozwiązanie lub pomoc w rozwiązaniu określonego problemu, ważnego dla przedsiębiorstwa, stąd też praca tego rodzaju musi zostać zaplanowana w porozumieniu z firmą, dla której jest wykonywana i podczas jej realizacji równolegle konsultowana przez specjalistę z tej firmy. Bardzo dobrym rozwiązaniem jest wykonywanie pracy dyplomowej pokrywającej się z obowiązkami zawodowymi dyplomanta jako pracownika.

**Ze względów formalnych, praca dyplomowa winna zawierać w szczególności:**

**I. Kartę tytułową pracy** (załącznik nr 2).

Karta tytułowa pracy załącznik nr2

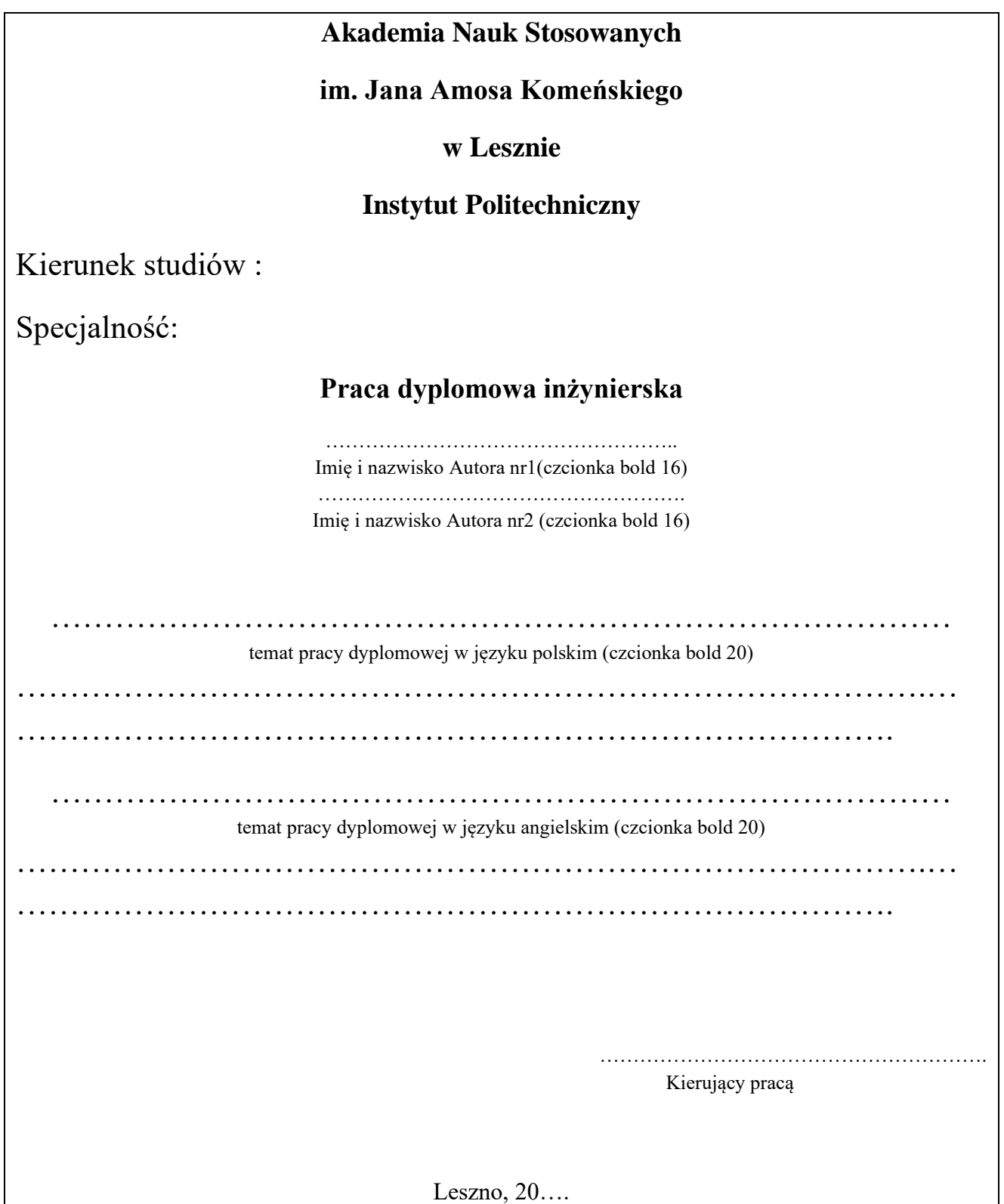

#### 11

## **II. Strona na podziękowanie lub dedykacją (załącznik nr3)**

Załącznik nr3

 Miejsce na podziękowanie lub dedykację

12

#### **III. Kartę przydziału tematy pracy (załącznik nr 4).**

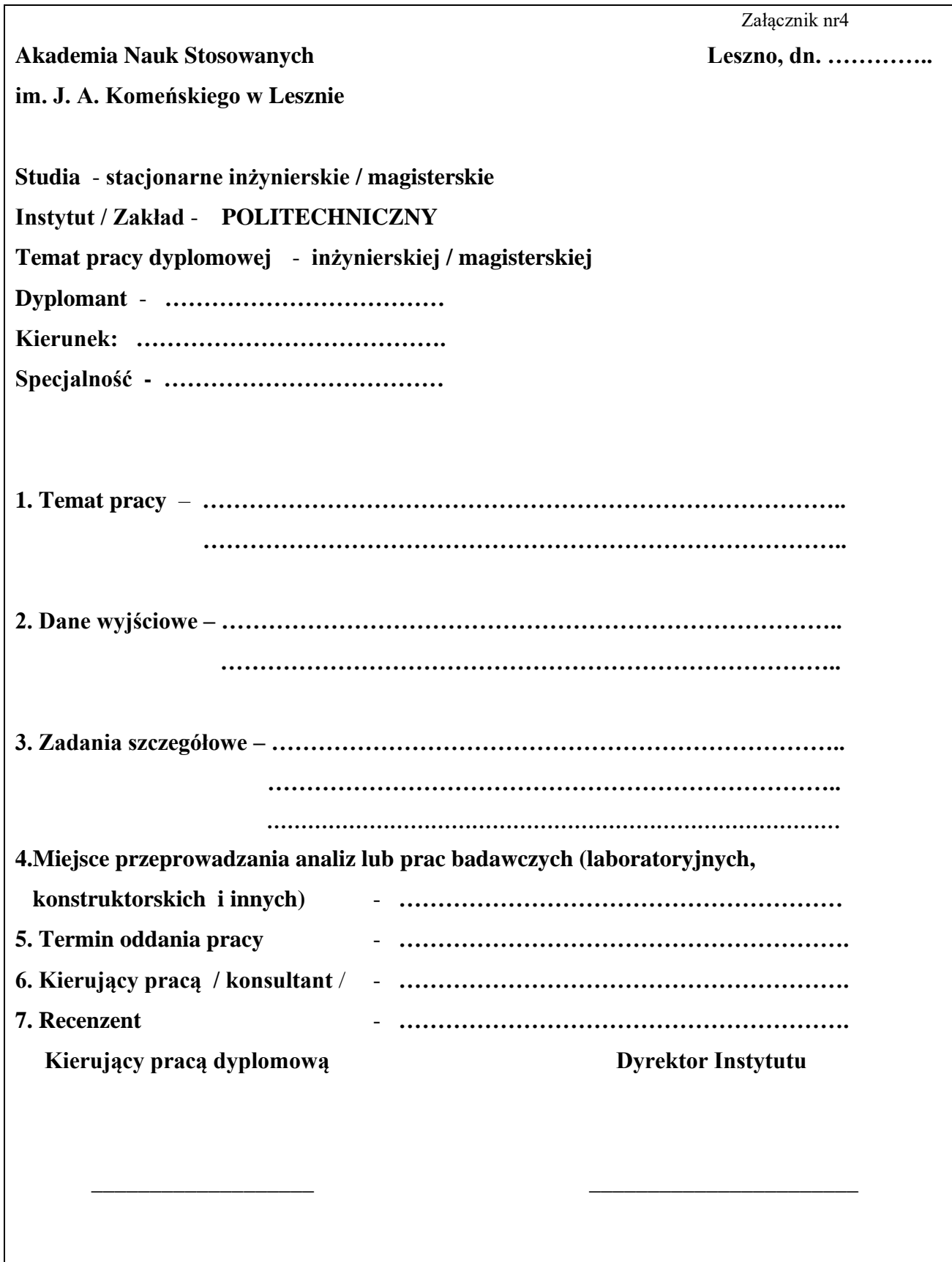

## **IV. Wykaz opracowanych rozdziałów i podrozdziałów** (dotyczy tylko prac zespołowych, załącznik nr5)

Załącznik nr5

…………………………………………… imię i nazwisko Autora nr1

……………………………………………

imię i nazwisko Autora nr2

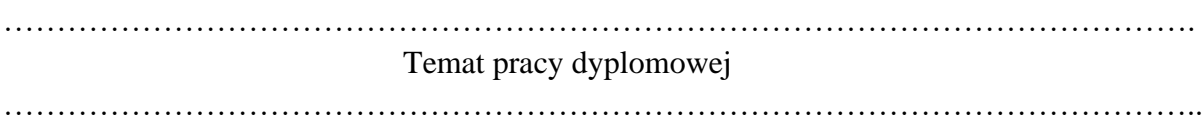

W niniejszej pracy dyplomowej – inżynierskiej zespołowej wspólnymi opracowaniami są: Wstęp oraz rozdziały:

i podrozdziały :

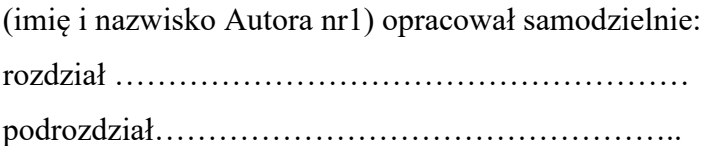

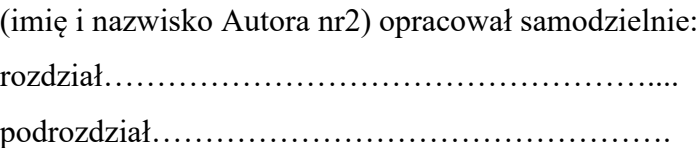

**V. Streszczenie w języku polskim i angielskim.**

### **VI. Wykaz ważniejszych skrótów i oznaczeń**

### **VII. SPIS TREŚCI**

Jest on niezbędnym elementem każdej pracy dyplomowej, porządkującym całość i zawierającym zarys poruszanej problematyki. Należy go generować automatycznie za pomocą określonych stylów tekstu (oznaczonych rozdziałów i podrozdziałów), ponieważ tylko wtedy można go poprawnie aktualizować i tylko wtedy odsyła czytelnika na odpowiednie strony dokumentu.

### *POLECENIE*

Odwołania → spis treści

Na początku pisania pracy każdy dyplomant musi opracować plan swojej pracy, który po modyfikacjach przekształci się w SPIS TREŚCI. Chodzi tu o wskazanie zagadnień i nakreślenie ich w logicznym porządku. Jest to szkic rozumowania, który może się zmieniać wraz z wgłębianiem się w zagadnienia literaturowe i badania.

Dobry plan pracy jest przede wszystkim logiczny, co oznacza, że każdy kolejny element pracy jest logiczna kontynuacją poprzedniego. Powinien także być zwarty, jasny i przejrzysty.

Plan pracy musi być zatwierdzony przez promotora i to za każdą jego modyfikacją (plan można zmienić nawet pod koniec pisania pracy). W planie musi być tu przestrzegana zasada harmonijności. Objętość każdego z rozdziałów powinna być podobna pod względem ilości podrozdziałów i punktów. Dobrze świadczy o pracy wprowadzenie do każdego z rozdziałów podsumowania., gdzie przedstawia się wyniki badań i zaznacza myśl kontynuującą wywody w następnym rozdziale. Rozdziałów może być kilka (zwykle od 3 do 8) i rozróżnia się w nich zwykle trzy części. Część pierwsza jest wprowadzeniem do badanej problematyki. Jest to przegląd piśmiennictwa z danego obszaru tematycznego. W części drugiej jest prezentowany obiekt i metodyka badań (pod względem jego powstania, ogólnych informacji, przedmiotu działalności, specyfiki tematycznej, sposobu przeprowadzenia badań). Część trzecia dotyczy rozwiązania problemu badawczego (jest to najczęściej analiza problemu i propozycja udoskonaleń organizacyjnych).

Do utworzenia spisu treści najlepiej użyć tabelkę z wyłączonymi liniami. *Numerację stron należy rozpocząć od strony spisu treści*

#### **VIII. WSTĘP /WPROWADZENIE/**

Pierwszym rozdziałem pracy jest "WSTĘP" albo lepiej "WPROWADZENIE". Jest to bardzo istotny i przy ocenie pracy dyplomowej wysoko notowany fragment pracy. Rozdział ten ma charakter metodologiczny, a jego głównym zadaniem jest odpowiedź na pytanie - co jest problemem pracy?

Wprowadzenie do pracy powinno zawierać następujące elementy:

- − krótkie uzasadnienie podjęcia tematu i jeżeli to możliwe wskazanie odbiorcy pracy
- − cel pracy (Celem pracy jest opracowanie / wykonanie analizy /zaprojektowanie / ...........)
- − zakres (przedmiotowy, podmiotowy, czasowy) wyjaśniający, w jakim rozmiarze praca będzie realizowana;
- − ewentualne hipotezy, które autor zamierza sprawdzić lub udowodnić;
- − krótka charakterystyka źródeł, zwłaszcza literaturowych;
- − Struktura pracy ,czyli zwięzła charakterystyka zawartości poszczególnych rozdziałów np.( Struktura pracy jest następująca.
- − W rozdziale 2 przedstawiono przegląd literatury na temat ........ Rozdział 3 jest poświęcony ....... (kilka zdań). Rozdział 4 zawiera ..... (kilka zdań) ............ itd. Rozdział X stanowi podsumowanie pracy.
- − ewentualne uwagi dotyczące realizacji tematu pracy np. trudności, które pojawiły się w trakcie realizacji poszczególnych zadań, uwagi dotyczące wykorzystywanego sprzętu, współpraca z firmami zewnętrznymi

*Należy pamiętać, że WPROWADZENIE ma ostateczny kształt dopiero po napisaniu całości pracy, z uwzględnieniem ZAKOŃCZENIA. WSTĘP nie powinien być długi, zwykle zajmuje 1,5 max 4 strony.*

### **IX. ANALIZĘ LITERATURY ZWIĄZANEJ Z TEMATYKĄ PRACY.**

Kolejny rozdział winien dotyczący analizy stanu wiedzy nad zagadnieniem, które stanowi temat pracy. Rozdział ten opracowywany jest na podstawie studiów literaturowych. W tej fazie opracowania dyplomant powinien wykazać dobre rozeznanie literatury przedmiotu, a także umiejętnością korzystania ze źródeł oraz znajomości aktualnego stanu wiedzy w zakresie rozważanych zagadnień. Omawiany rozdział winien kończyć się syntetycznym podsumowaniem obejmującym krytyczną analizę rozważanych zagadnień, a głównie wnioski i wytyczne do własnych badań i dociekań, które będą przedstawione w następnych rozdziałach pracy.

#### **X. OPIS STANU DOTYCHCZASOWEGO**

opis spotykanych rozwiązań**,** ich charakterystyka, wady i zalety, wnioski z dotychczasowej eksploatacji, itd.(ten rozdział może lecz nie musi być uzupełnieniem rozdziału VII)

### **XI. METODYKĘ ROZWIĄZANIA WŁASNEGO PROBLEMU INŻYNIERSKIEGO(**często nazywany jest **"METODYKA BADAŃ**" lub **"METODYKA ROZWIĄZANIA ZAGADNIENIA" )**

Praca dyplomowa musi wyraźnie odpowiedzieć na pytania :

- − Co zostało zrobione ?
- − Jak to zostało zrobione ?
- − Odpowiedź na powyższe pytania jest niezbędna przede wszystkim po to aby niezależnie od autora można było powtórzyć eksperyment i ocenić uzyskane wyniki. Podanie swych wyników i wniosków z badań bez opisania metody badawczej czyni prace bezwartościową.
- − W ramach tego rozdziału należy przedstawić:
	- *obiekt badań,*
	- *zastosowane metody badawcze,*
	- *stanowisko i aparaturę badawczą,*
	- *przebieg i warunki realizacji eksperymentu,*
	- *sposób zbierania i przetwarzania danych.*
- W pracy dyplomowej należy nie tylko sucho omówić wymienione po wyżej zagadnienia, lecz powinny zostać umotywowane powody wyboru takiej właśnie metody i środków badawczych w kontekście innych możliwości. Następnie należy tak opisać przeprowadzony eksperyment, względnie tok dociekań i wywodów, aby mogły zostać powtórzone przez dowolną osobę posiadającą znajomość rozwiązywanych zagadnień

*ten rozdział należy bezwzględnie przedstawić w sposób uwzględniający charakter pracy( opisane w części B) tj:*

- − praca teoretyczna model problemu, sposób rozwiązania zagadnienia, obliczenia (program komputerowy), analiza wyników, wnioski, porównanie otrzymanych rezultatów z innymi rozwiązaniami,
- − praca doświadczalna model zjawiska, aparatura badawcza, metodyka pomiarów, analiza wyników, porównanie wyników, wnioski,
- − praca wdrożeniowa opis problemu, dokumentacja konstrukcyjna i technologiczna (rysunki warsztatowe), wykonanie, sprawdzenie działania, wnioski.

#### **XII. PREZENTACJA UZYSKANYCH WYNIKÓW( rozwiązania )**

Jest to najważniejsza część pracy, w której przedstawia się rezultaty swoich badań lub dociekań naukowych. Przedstawianie wyników winno być bardzo przemyślane tak co do treści jak i formy oraz kolejności ich zamieszczania w tekście pracy. W pracach dyplomowych realizowanych na kierunkach technicznych należy preferować prezentacje wyników w formach najchętniej stosowanych w praktyce inżynierskiej, a więc w postaci zestawień tabelarycznych, wykresów, histogramów itp. Należy przy tym przyjąć zasadę, że każdy element ilustracyjny może być analizowany samodzielnie bez potrzeby uciekania się do pomocy tekstu. Niedopuszczalne jest przedstawianie rysunków bez podpisu i legendy, bez opisu osi współrzędnych itp.. Zestawienia tabelaryczne muszą być tak przemyślane aby z ich układu czytelnik mógł wysnuć jakieś zależności, wnioski. Jeżeli sposób przedstawiania wyników na rysunkach czy w tabelach nie jest jednoznaczny, względnie z innych powodów dyplomant uzna to za konieczne i celowe, dołączyć można krótki komentarz. Nie należy jednak dopuszczać się zbędnych wyjaśnień, komentowania tego co wprost wynika z wykresów i tabel. Trzeba jeszcze podkreślić dwie sprawy. Po pierwsze w tym rozdziale nie należy zamieszczać obszernych zestawień danych z badań stanowiących materiał źródłowy. Zestawienia te powinny być dołączone do pracy w formie załączników. Po drugie, wynika powinny

być kompletne. Znaczy to, że oceniając np. populację generalną na podstawie oceny jakiejś wielkości przeprowadzonej na podstawie badań populacji próbnej, nie wolno ograniczać się jedynie do podania wartości średniej, lecz należy także scharakteryzować rozrzut wyników. Potem zweryfikować hipotezę co do rodzaju rozkładu teoretycznego, do którego zbliżony jest rozkład empiryczny ocenianej zmiennej losowej itp. Precyzja, przejrzystość oraz jasność prezentacji uzyskanych rezultatów w omawianym rozdziale determinuje niekiedy ocenę całej pracy. Zatem staranne opracowanie tego rozdziału winno być przedmiotem szczególnej troski dyplomanta.

**XIII. ANALIZA UZYSKANYCH WYNIKÓW** (dotyczy głównie prac technologicznych, badawczych i doświadczalnych)

> Celem tego fragmentu pracy jest ukazanie związków zachodzących między faktami np. pomiędzy badanym wpływem stosowanego narzędzia na jakość obrabianej powierzchni. W tej części pracy należy pokazać zasady i uogólnienia, które można sformułować na podstawie uzyskanych rezultatów badań. Przedstawić je należy w formie dyskusji. Powinna także zostać wskazana zgodność lub niezgodność z wynikami badań zamieszczonymi w literaturze. Trzeba też omówić brak zgodności i niejasności trudne do interpretacji.

> Zatem, że w rozdziale tym splata się z jednej strony wiedza teoretyczna i oczytanie dyplomanta w literaturze przedmiotu, z drugiej natomiast umiejętność interpretowania wyników uzyskanych z własnych badań . Z powyższych względów rozdział ten jest trudny do napisania, ale także wysoko notowany przez oceniających prace**.**

#### **XIV. PODSUMOWANIE PRACY I WNIOSKI KOŃCOWE**

Rozdział ten winien obejmować:

- − wnioski,
- − krytyczną cena uzyskanych rezultatów,
- − wytyczne do dalszych badań,
- − podsumowanie

Wnioski powinny być sformułowane jednoznacznie, jasno z powołaniem się na wyniki badań, z ewentualnym przywołaniem

miejsca ich zamieszczenia (tabela, rysunek, wzór). Należy unikać zamieszczania wniosków ogólnych oraz takich, które nie wynikają z toku pracy.

W pracach dyplomowych wnioski dzieli się niekiedy na:

- − poznawcze wskazujące teoretyczne implikacje,
- − utylitarne wskazujące na możliwość praktycznych aplikacji uzyskanych rezultatów badań, czy dociekań naukowych.

Na zakończenie podsumowania można napisać, czy cel pracy (teza) został zrealizowany (udowodniony).

#### **UWAGA;**

Warto jednak w punkcie "Krytyczna ocena uzyskanych rezultatów" podzielić się swoimi wątpliwościami, wskazać na pewne niedoskonałości, a także ograniczenia, które wystąpiły przy wykonywaniu pracy i które rzutują na osiągnięte rezultaty. Ograniczeń takich może być przecież wiele, jak: utrudniony dostęp do literatury przedmiotu, ograniczenia technicznoorganizacyjno-finansowe, które utrudniły wykonanie pełnego zakresu badań oraz inne utrudnienia. Syntetyczne przedstawienie ich w tym punkcie wcale nie obniża oceny pracy, a wręcz przeciwnie będzie świadczyć o dojrzałości dyplomanta, który zdaje sobie sprawę, że wiele spraw można by wykonać jeszcze lepiej. Ocena taka będzie także bardzo przydatna dla innych osób, które w przyszłości podejmą podobne tematy

"ZAKOŃCZENIE" należy sformułować propozycją kierunków dalszych prac w rozważanym temacie, względnie wskazać na negatywne wyniki, które sugerują brak celowości prowadzenia dalszych badań.

Praca dyplomowa powinna się kończyć krótkim "Podsumowaniem", w którym dyplomant w sposób bardzo zwięzły przedstawia uzyskane rezultaty przeprowadzonych badań lub dociekań naukowych oraz ich znaczenie i przydatność w sensie poznawczym i utylitarnym.

#### **LITERATURA** (bez numeru rozdziału)

Kolejność pozycji w spisie literatury powinna być alfabetyczna wg nazwisk autorów, tytułów prac zbiorowych, tytułów norm i katalogów. Literaturę należy podzielić na trzy grupy. Przykład spisu literatury:

### **Książki podręczniki i artykuły naukowe**

[1] Zarankiewicz K., Mechanika teoretyczna, wyd. 6, t. l, PWN, Warszawa 1967

[2] Kowalski S. K., Nowak P., Niektóre problemy dynamiki maszyn, Postępy technologii, 2001, 8, s. 205-211

[3] Poradnik inżyniera Mechanika, t. 2, Zagadnienia konstrukcyjne, WNT, Warszawa 1969

### **Akty prawne**

[4] Akty prawne powinno ułożyć się wg ważności (ustawa, dekret, rozporządzenie, zarządzenie…).

Piszemy tytuł aktu prawnego i gdzie znajduje się ten akt.

#### **W przypadku ustawy:**

[5] Ustawa z dnia ………….*nazwa ustawy*(Dz.U. z 2000 r., Nr …, poz. …. z późniejszymi zmianami).

#### **Normy**

[6] PN-EN ISO 9000:2006*, Systemy zarządzania jakością. Podstawy i terminologia*. Polski Komitet Normalizacyjny, Warszawa 2001

[7] PN-EN ISO 9001:2009, *Systemy zarządzania jakością*. Wymagania, Polski Komitet Normalizacyjny, Warszawa 2009.

Piszemy symbol normy, jej tytuł, kto ją wydał, miejsce wydania i rok wydania**.**

#### **Materiały wykładowe**

[8] Zymonik Z., Zarządzanie Jakością, materiały wykładowe, rok akademicki 2009/2010, Politechnika Wrocławska, Wrocław 2010.

#### **Netografia (Strony internetowe)**

[9] Hałas – Ochronniki słuchu, [http://archiwum.ciop.pl/1353.html,](http://archiwum.ciop.pl/1353.html) 6.10.2018

### **ZAŁĄCZNIKI**

**Załącznik 1:** Dokumentacja konstrukcyjna

**Załącznik 2**: Program komputerowy, inne ważne elementy w kolejnych załącznikach jeśli jest to konieczne

### **PRAKTYCZNE WSKAZÓWKI**

### **Jak poprawnie sformatować pracę dyplomową**

Praca powinna być zwarta i konkretna, bez zbędnych powtórzeń i treści nic nie wnoszących do tematu. Liczba stron pracy oraz jej ostateczny kształt pracy, tj. tytuły rozdziałów, ich zawartość, muszą być uzgodnione z prowadzącym pracę. **Praca w zasadzie nie powinna przekraczać 60 stron tekstu (bez załączników).**

Prace dyplomowe są recenzowane przez promotora oraz recenzenta. W przypadku prac o podwójnym autorstwie w recenzji należy szczegółowo rozgraniczyć i ocenić wkład poszczególnych dyplomantów.

Dyplomant przygotowuje 1 egzemplarz pracy w formie pisemnej w miękkiej oprawie oraz jeden egzemplarz w formie zapisu na płycie CD-ROM lub DVD, ustala też z promotorem i recenzentem formę pracy przekazanej do recenzji. Dyplomant zobowiązany jest sprawdzić pracę dyplomową w systemie antyplagiatowym zgodnie z obowiązującym regulaminem.

Redakcja pracy dyplomowej winna spełniać następujące warunki:

- − Ustawienie strony: lewy margines 3,5 cm, prawy 1,5 cm, górny- 2 cm, dolny- 2 cm.
- − Stosować numerację stron, wykorzystując stopkę lub nagłówek.
- − Czcionka Times New Roman, 12 pkt., tekst wyjustowany 1,5. Wcięcie akapitu - 0,7 cm.
- − Rozdziały numerować, np. 1, 2, itd. Podrozdziały kolejno: 1.1, 1.2, itd.
- − Tytuły rozdziałów pisać dużymi literami, podrozdziałów małymi. Po tytule nie stawiać kropek. Każdy rozdział rozpoczynać od nowej strony.
- − Stosować tryb bezosobowy: *opracowano, przedstawiono*. Unikać: *ja opracowałem, ja przedstawiłem*.
- − Nie pozostawiamy na końcu wiersza słów jednoliterowych: a, i, o, u, w, z.
- − pozostawione na końcu wiersza wyglądają nieestetycznie, dlatego warto je usunąć za pomocą spacji nierozdzielającej (kombinacja ctrl + shift + spacja) wstawianej między spójnikiem, a następującym po nim wyrazem. Ważne, aby zrobić to na samym końcu, by pracować na ostatecznej wersji dokumentu, gdyż w przeciwnym razie trzeba będzie ciągle od nowa likwidować tego rodzaju błędy edytorskie.

**Wdowa i bękart** - to w potocznym rozumieniu pojedyncze słowo w nowej, ostatniej linijce akapitu, a także pojedyncze, ostatnie zdanie akapitu przerzucone na nową stronę.

**Sieroty** - to pojedyncze litery, najczęściej spójniki, znajdujące się w ostatnim miejscu w wersie.

Wdowa, bękart i sierota zaburzają proporcje strony oraz interlinię.

#### **POLECENIE**

Narzędzia główne  $\rightarrow$  akapit  $\rightarrow$  podziały wiersza i strony  $\rightarrow$  paginacja  $\rightarrow$ kontrola bękartów i wdów

Aby uniknąć dużych odstępów między wyrazami, gdy tekst jest justowany, możemy przeniesione do następnego wiersza słowo podzielić na sylaby, tzw. łącznik opcjonalny (Ctrl+-)

Każdy rysunek i tabela muszą być opisane. Rysunki - podpis pod rysunkiem wycentrowany, np. *Rys. 1. Model konstrukcji*. Tabele, Tablice - opis nad tabelą, tablicą do prawego marginesu, np. *Tabela 1. Wyniki badań elementu*. Wszystkie rysunki, tabele i tablice muszą być omówione w tekście. Na początku zdań skróty są rozwijane, np. *Na rysunku 1 pokazano*…, albo *Na przykład w rozwiązaniu*… Rysunki, tabele i tablice numerować oddzielnie dla każdego rozdziału – np. Rys. 2.1. Tytuł… Tabela 3.2. Tytuł… Tablica 3.2. Tytuł… Odesłanie czytającego do rysunku lub tabeli musi poprzedzać wskazany rysunek lub tabelę.

W terminologii wydawniczej nie ma wyraźnego rozgraniczenia tych pojęć. Terminu "tabela" używa się w odniesieniu do wszystkich zestawień liczbowych uszeregowanych w ramki, "tablica" natomiast – odnosi się do tabel zaopatrzonych w ilustracje, czyli zawierających różne formy graficzne, np. wykresy, diagramy, schematy.

Tabele i tablice zamieszczone w pracach naukowych muszą być przejrzyste i czytelne i mieć jednolitą budowę. Pod tabelą powinien być zamieszczony wykaz źródeł, z których zaczerpnięte zostały dane. Jeśli dane są oryginalnym dziełem autora pracy, wtedy nie trzeba podawać źródła.

Wzory należy traktować jako integralną cześć zdania, wycentrowane. Po prawej stronie wzorów wprowadzić numerację w poszczególnych rozdziałach np. (2.1). W tym celu najlepiej zastosować jeden wiersz tabeli z wyłączonymi liniami.

Używać krótkich zdań. Unikać żargonu technicznego. Stosować ogólnie przyjętą terminologię. Błędy gramatyczne i ortograficzne są niedopuszczalne.

Odsyłacze do literatury wyszczególnionej w wykazie końcowym są podawane bezpośrednio w tekście pracy i mają postać numerów ujętych w nawiasy kwadratowe z ewentualnym podaniem strony publikacji, np. [5] lub [5, s. 127]. Odsyłacze pełnią bardzo ważną rolę – wskazują czytelnikowi, z jakich źródeł korzystał autor pracy. Wykorzystanie cudzych myśli lub wywodów bez podania źródła świadczy o tym, że praca jest plagiatem. Wszystkie pozycje ze spisu literatury muszą być omówione w tekście.

Cytaty zaczerpnięte z literatury powinny być oznaczone w tekście pracy cudzysłowami – otwierającym i zamykającym: "tekst cytatu". Cytaty powinny być całkowicie zgodne ze źródłem oryginału, nawet gdy występują w nich odstępstwa od aktualnie obowiązującej pisowni, interpunkcji itp. Nieistotne fragmenty cytatu mogą być pominięte, należy je jednak zaznaczyć, stosując wielokropek w nawiasie: "fragment cytatu [...] fragment cytatu". Zamieszczając cytat, należy podać odsyłacz do literatury ze wskazaniem numeru strony. Podając autora cytatu, należy wymienić tylko pierwszą literę imienia i nazwisko, np. E. Dijkstra wypowiedział słynne zdanie, że "testowanie może wykazać istnienie błędów, lecz nie ich brak" [8, s. 177].

W pracach zespołowych należy szczegółowo rozgraniczyć i zaznaczyć wkład danego dyplomanta w realizację pracy poprzez umieszczenie w nagłówku rozdziału imienia i nazwiska dyplomanta.

Numeracia stron:

Aby ustawić numerację naprzemienną, należy najpierw ustawić kursor na pierwszej stronie dokumentu i wybrać:

Wstawianie → nagłówek i stopka → numer strony (zaznaczenie numeracji

z prawej strony i opcji "Inne na stronach parzystych i nieparzystych"). a następnie ustawić kursor na drugiej stronie dokumentu i wybrać:

Wstawianie  $\rightarrow$  nagłówek i stopka  $\rightarrow$  numer strony (zaznaczenie numeracji z lewej strony i opcji "Inne na stronach parzystych i nieparzystych").

## **Styl i język pracy dyplomowej**

Język i styl pracy powinny charakteryzować się: zrozumiałością, prostotą, zwięzłością precyzją. Zdania nie mogą być zbyt długie. Nie powinno być zbyt dużo wtrąceń, nie mogą także wystąpić błędy w szyku zdania i nadużywane obce wyrazy. Cenną zaletą jest prostota języka!

Na styl pisania wpływa tak wiele czynników, że można spotkać się z jego klasyfikacją. Rozróżnia się więc: styl lekki i ciężki, prosty i zawiły, barwny i suchy, interesujący i nudny, rzeczowy i sugestywny.

### **Uwaga dotycząca elegancji zapisu**

Odniesienia do innych partii tekstu

W elegancko napisanym tekście naukowym nie stosuje się odniesień do tego co już zostało napisane i nie informuje się o tym, co zostanie napisane lub wyjaśnione w dalszej jego części. Powtarzanie tego co zostało napisane uwłacza czytelnikowi (wie co czyta), zaś co będzie mówi o braku umiejętności pisania prac naukowych (każda myśl zawarta w zdaniu, akapicie, punkcie, paragrafie, podrozdziale i rozdziale musi być zakończona i nie można jej przenieść do innej partii tekstu).

### *Przykład stopnia elegancji zapisu:* **bardzo nieelegancki:**

Opisu systemu działania prasy hydraulicznej dokonano w rozdziałach II, III, IV, **nieelegancki:** 

Opisu systemu działania prasy hydraulicznej dokonano w rozdziałach drugim, trzecim i czwartym,

#### **dopuszczalny:**

Opis systemu działania prasy hydraulicznej znajduje się w kolejnych rozdziałach

#### **elegancki:**

Opis systemu działania prasy hydraulicznej zależy od trzech podstawowych zespołów: hydraulicznego, mechanicznego i elektrycznego.

Poświęcono im odrębne rozdziały tekstu.

### **SŁOWNICTWO**

Określenia żargonowe są niepoprawne, należy więc ich unikać. Również terminy obcojęzyczne powinny być zastępowane ogólnie przyjętymi odpowiednikami polskimi, jeśli takie istnieją. Oto lista występujących często słów angielskich i ich odpowiedników polskich:

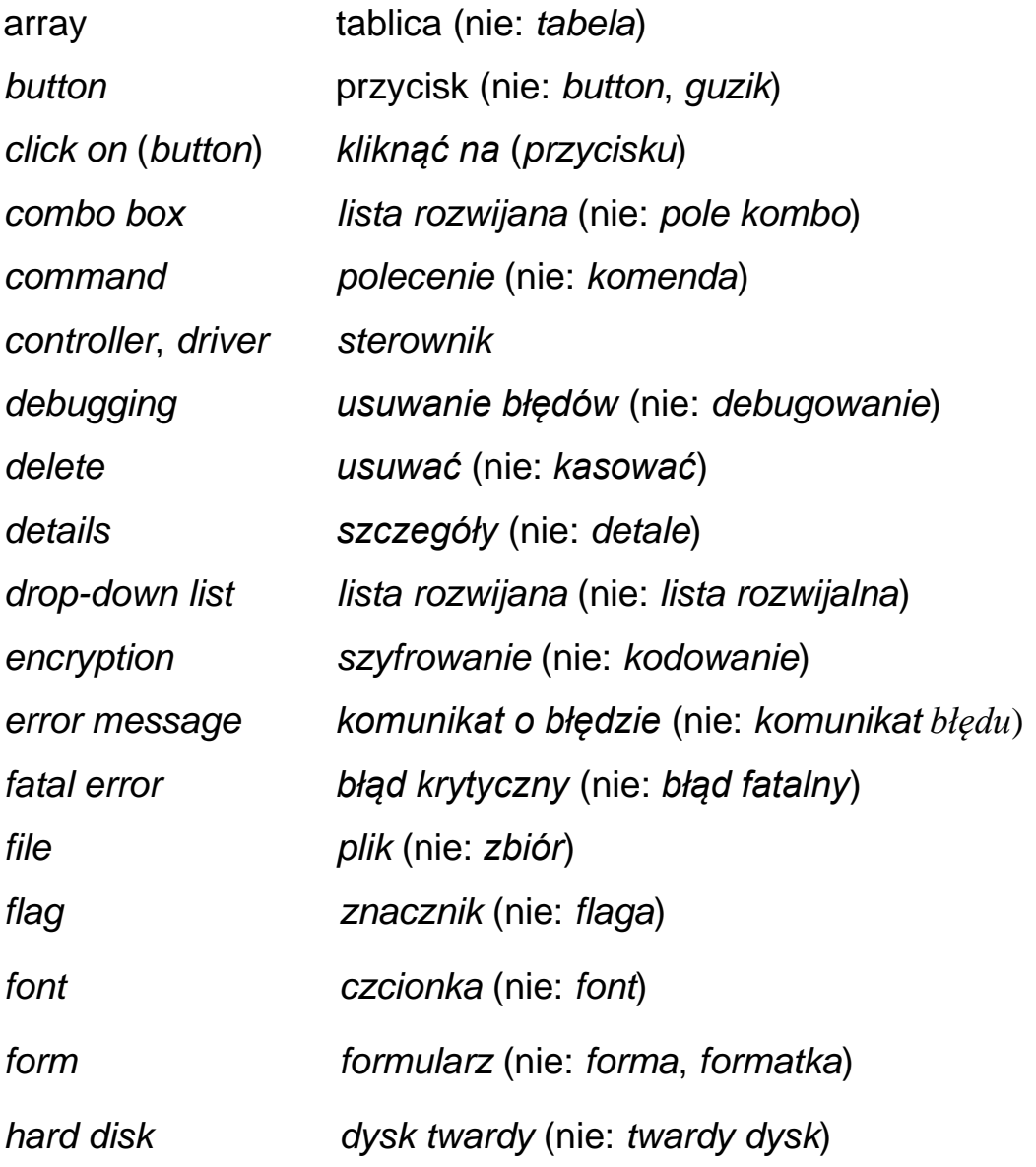

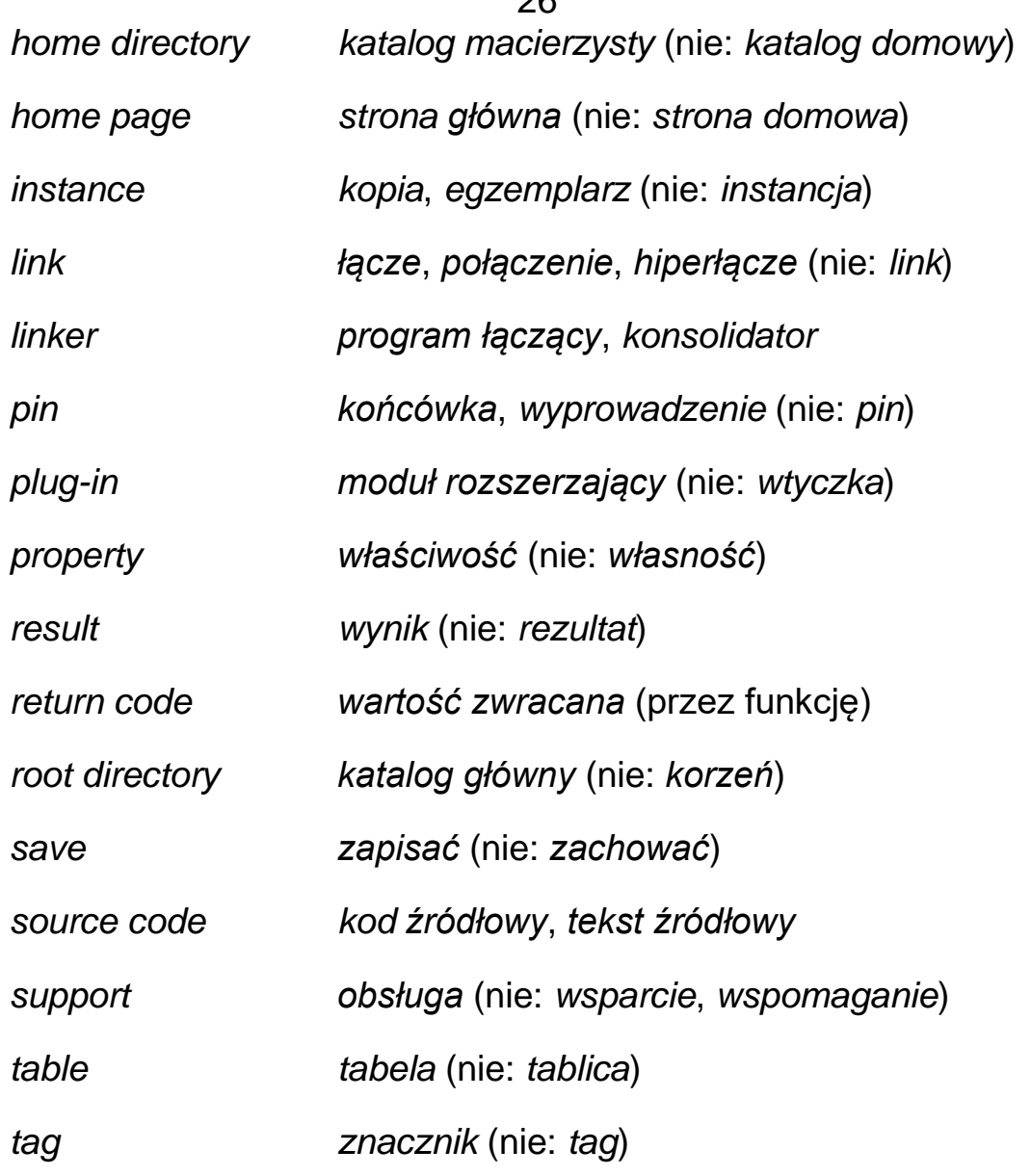

#### **PRAKTYCZNE WSKAZÓWKI**

#### **Jak poprawnie sformatować pracę dyplomową**

Zwrot za pomocą łączy się z przedmiotami (używanymi jako narzędzia), zaś przy pomocy z osobami (przy współpracy których wykonywana jest jakaś czynność). Piszemy więc np.: za pomocą komputera, za pomocą młotka, a nie: przy pomocy komputera, przy pomocy młotka. Nie piszemy jednak np. za pomocą kolegi, ponieważ właściwym zwrotem jest: przy pomocy kolegi.

Słowo ilość wiąże się z rzeczownikami niepoliczalnymi, natomiast liczba z policzalnymi. Piszemy zatem: ilość narzędzi , ilość informacji, ale: liczba stron maszynopisu.

 $26$ 

Użycie zaimka tą z biernikiem (kogo-co?) rzeczownika rodzaju żeńskiego jest w słowie pisanym błędem, właściwą formą jest tę. Piszemy zatem: tę książkę, a nie: tą książkę.

Nie stawia się kropki po skrótach zawierających pierwszą i ostatnią literę wyrazu skróconego, jeżeli skróty te są użyte w mianowniku

Niedozwolona jest forma bezpośredniego zwracania się do czytelnika pracy. Nie wolno np. rozpoczynać rozdziału słowami: W tym rozdziale dowiesz się jak..., ani też instruować czytelnika: Jeśli chcesz wyświetlić plik, naciśnij... Taka poufałość nie tylko nie świadczy o dobrym wychowaniu autora, lecz także stanowi podstawę do podejrzeń, że jego praca jest plagiatem.

BŁĘDNIE: orginał; orginalny; orginalnie; ang. orginal

POPRAWNIE: oryginał; oryginalnie; oryginalny

BŁĘDNIE: mimo, że; pomimo, że; jako, że

POPRAWNIE: mimo że; pomimo że; jako że;

BŁĘDNIE: wskład; wgłąb

POPRAWNIE: w skład; w głąb

BŁĘDNIE: w latach 70-tych; lata 50-te; lata 90'; 6-ta rocznica

POPRAWNIE: w latach 70.; lata 50. ; lata 90. ; 6. Rocznica

BŁĘDNIE: w pierwszej 10-tce; człowiek po 50-tce

POPRAWNIE: w pierwszej dziesiątce; człowiek po pięćdziesiątce

BŁĘDNIE: labolatorium, labolatoryjny

POPRAWNIE: laboratorium, laboratoryjny

BŁĘDNIE: pojedyńczy

POPRAWNIE: pojedynczy

BŁĘDNIE: oddziaływuje; oddziaływujący

POPRAWNIE: oddziałuje, oddziaływa; oddziałujący, oddziaływający

BŁĘDNIE: technologi

POPRAWNIE: technologii

BŁEDNIE: po środku (= "na środku")

POPRAWNIE: pośrodku

BŁEDNIE: awari

POPRAWNIE: awarii

BŁĘDNIE: rostrzygać, roztrzygać

POPRAWNIE: rozstrzygać

BŁĘDNIE: zobatrz

POPRAWNIE: zobacz

BŁĘDNIE: koleji

POPRAWNIE: kolei

BŁĘDNIE: nowopowstały, nowowybudowany

POPRAWNIE: nowo powstały, nowo wybudowany

BŁĘDNIE: jasno niebieski

POPRAWNIE: jasnoniebieski

BŁĘDNIE: zformować

POPRAWNIE: sformować

BŁĘDNIE: opatrznie

POPRAWNIE: opacznie

BŁĘDNIE: nieopacznie

POPRAWNIE: nieopatrznie

W dobie Internetu częściej, niż kiedykolwiek napotykamy się na teksty napisane niepoprawnie. Oczywiście błędy, które widujemy mogą być błędami ortograficznymi, gramatycznymi, ale także występują bardzo rażące błędy typograficzne. Problemy z typografią wydają się być powielane przez kolejne osoby. Przejrzyjmy więc kilka podstawowych zasad:

**Justowanie** (inne nazwy to: justowanie tekstu, justowanie składu, wyjustowanie, wyrównywanie tekstu oraz potocznie, raczej niepoprawnie justyfikacja) – termin zecerski, przeniesiony także do DTP, oznaczający formowanie bloku tekstu poprzez wyrównanie położenia jego wierszy w celu nadania całości jednolitego, estetycznego wyglądu. Rozróżniamy:

• **justowanie poziome** – wyrównanie do lewego marginesu, do prawego, centralnie (w osi) lub wyrównanie jednocześnie do obu marginesów; na wyrównywanie tylko do jednego z marginesów mówi się potocznie skład w choragiewke

• **justowanie pionowe** – do początku łamu, do końca, jednocześnie do obu, centralnie lub do zadanej linii bazowej (czyli równo od siebie oddalonych równoległych linii o ustalonym położeniu); justowanie pionowe ma znaczenie w układzie wielołamowym

Potocznie tekstem justowanym, bądź wyjustowanym, nazywa się często skład wyrównany do obu marginesów jednocześnie.

Sposób justowania powinien być stosowany konsekwentnie w skali wszystkich akapitów danego tekstu. Odstępstwem mogą być wyróżnienia w postaci cytatów (np. linijki poezji w tekście prozą). W przypadku justowania tekstu jednocześnie do obu marginesów, pierwszy wiersz akapitu (tzw. wiersz akapitowy) może nadal posiadać wcięcie akapitowe, natomiast ostatni wiersz akapitu (tzw. wiersz końcowy) zazwyczaj jest justowany nadal tylko do jednego z marginesów.

#### **POLECENIE Narzędzia główne → akapit → justowanie**

### **Tekst można wyróżniać:**

1.pogrubieniem – wyróżnienie "rzuca się w oczy"

nie wyróżniaj tekstów podkreśleniem,

nie wyróżniaj pogrubieniem całych akapitów.

### **2.Początek akapitu można zaznaczyć**

wcięciem akapitowym,

zwiększonym odstępem.

Nigdy nie wstawiaj wcięcia akapitowego za pomocą klawisza spacji

(użycie tabulatora też jest niewskazane), nie zwiększaj odstępów miedzy akapitami wciskając dwa lub więcej razy klawisz ENTER.

**3. Półpauza ma szerokość litery M** (stad nazwa em-dash).

Stosuje się ją do zapisu dialogów, a także w funkcji znaku przestankowego

Pozioma kreska — mimo swej prostoty — może dostarczać

wielu dylematów.

— Pani Dyrektor! — zawołała

Półpauzę wprowadza się za pomocą klawiszy Ctrl+Alt+minus

**4. Wyrażenia obcojęzyczne** w tekście wyróżnia się kursywą np. per capita.

#### **AKAPIT**

Akapitem nazywa się odrębny, zaznaczony wcięciem (0,8 cm) pierwszego wiersza, fragment wyodrębnionego pod względem treści tekstu( wykonanym klawiszem Tab albo przez ustawienie w formacie stylu). Zadaniem akapitów jest oddzielenie od siebie pewnych myśli. W danym akapicie zdanie następne jest logiczną kontynuacją zdania poprzedniego. Dzięki akapitom całość opracowania staje się przejrzysta. Można także łatwo odszukać dany fragment tekstu.

#### **POLECENIE**

Narzędzia główne → akapit → specjalne → pierwszy wers lub Narzędzia główne → akapit → odstępy

#### **INTERLINIA**

Odstęp międzywierszowy, wpływający na czytelność tekstu, powinien mieć wartość 1,5.

#### **POLECENIE**

**Narzędzia główne → akapit → interlinia**

#### **SPACJA:**

Spacja NIGDY nie występuje przed kropką, przecinkiem, średnikiem itd.

ŹLE:

Wyszła z domu , pogoda była bardzo ładna ; tego właśnie potrzebowała . DOBRZE:

Wyszła z domu, pogoda była bardzo ładna; tego właśnie potrzebowała.

### *Dodatkowo:*

SPACJA występuje zawsze po kropce.

Wyjątek stanowi kropka wewnątrz skrótu (piszemy: m.in. zamiast m. in.).

SPACJA występuje zawsze po przecinku.

Wyjątek stanowią liczby, a konkretnie znaki dziesiętne(np.: 2,12345)

SPACJA nie występuje po otwarciu nawiasu, ani przed jego zamknięciem.

ŹLE:

Uczył się trochę do egzaminu ( spędził nad książką ponad 3 godziny ).

DOBRZE:

Uczył się trochę do egzaminu (spędził nad książką ponad 3 godziny).

Nigdy nie używamy spacji dwukrotnie po przecinku, kropce, czy jakimkolwiek znaku przestankowym!

### **TRZYKROPEK:**

Jedyne prawidłowe zastosowanie myślnika to 3 kropki (nie 2, nie 4, czy więcej). Przed trzykropkiem nie występuje SPACJA.

 $2I$  F:

Było bardzo późno ….

DOBRZE:

Było bardzo późno…

## **ŁĄCZNIK:**

Znak mylony z myślnikiem. Nigdy nie jest otaczany spacjami.

### *Przykład:*

Polska flaga jest biało-czerwona.

Mój kod pocztowy to 09-234.

## **PÓŁPAUZA:**

Kolejny znak podobny do myślnika. Nieznacznie dłuższy od łącznika (większość komputerów automatycznie zmienia łącznik w półpauzę). Najczęściej stosowany w CV.

*Przykład:*

11.1999 – 05.2009,

## **MYŚLNIK:**

Nazywa się go em-dashem, gdyż ma szerokość litery M. Stosowany głównie do dialogów.

Przykład:

- − Dokąd idziesz?
- − Jeszcze nie wiem.

# **CUDZYSŁÓW:**

W języku polskim cudzysłów wygląda następująco: "". W innych językach może on na przykład wyglądać tak: "" lub tak: «».

Dla cudzysłowu stosujemy takie same zasady, jak dla nawiasu: po pierwszym cudzysłowie nie ma spacji, przed ostatnim też nie.

## **Przykład:**

Nazywamy go "kompozytem".

### **Stawianie przecinków**

*Uwaga: Proszę zapoznać się ze stroną (stawianie przecinków)*

[www.prosteprzecinki.pl](http://www.prosteprzecinki.pl/)

oraz

#### [https://www.ortograf.pl](https://www.ortograf.pl/)

#### 33 oraz.www.interpunkcja.pl

Przed spójnikami przeciwstawnymi a, ale, lecz, tylko oraz synonimicznymi (czyli, to znaczy, to jest, innymi słowy) stawiamy przecinek, np.

Mogliśmy to naprawić, ale po co?

Wszechstronne badania naukowe potwierdziły nasze oczekiwania , a nie potwierdziły bezsensowne ich przeprowadzenie.

Zostali oni z zamiłowania mechatronikami , czyli innowatorskimi inżynierami.

Przecinek stawiamy przed spójnikami powtórzonymi, które pełnią identyczną funkcję:

Zwiedzili i targi maszyn, i urządzeń technologicznych.

Zawsze ktoś pomagał jej, bądź jej współpracownicy.

Nerwowo naprawiał to silnik, to rozrusznik, to sprzęgło.

a) W związku z tą zasadą również oddzielamy przecinkami powtarzające się człony utartych wyrażeń, np. ani be, ani me; ani widu, ani słychu; ni pies, ni wydra; ni stąd, ni zowąd; ni z tego, ni z owego.

b) W innych frazeologizmach o podobnej konstrukcji (tzn. składających się z dwu członów równorzędnych) nie stawiamy przecinka, np. bądź co bądź; bij zabij; chcąc nie chcąc; na chybił trafił; rad nierad, wypisz wymaluj.

UWAGA: Powtórzony spójnik poprzedzamy przecinkiem tylko wtedy, gdy pełni on funkcję analogiczną do pierwszego, np.

Weryfikują i sprawdzają, i obrabiarkę, i narzędzia.

Kup łożyska i nakrętki, i śruby, i paski zębate.

Natomiast nie postawimy przecinka w zdaniach:

Siedzą i montują sprzęgła i hamulce.

Kup frezy i wiertła albo głowice frezowe i trzpienie narzędziowe.

Nie stawiamy przecinka przed spójnikami: i, a (= i), oraz, tudzież, lub, albo, bądź, czy, ani, ni, np.

Mógłbym studiować technologię maszyn bądź organizację i zarzadzanie. Nie widziałem wystawców ani odbiorców maszyn i urządzeń.

- − Przed spójnikiem a nie stawiamy przecinka, jeśli:
	- pełni funkcję łączną (można go wymienić na i), np. Wykład był krótki a przystępny. Silnik pracował cicho a łagodnie.
	- występuje między wyrazami lub wyrażeniami porównywanymi, np.
- w połączeniu z wyrazem między lub pomiędzy określa położenie lub wspólną cechę dwóch rzeczy, np. Szczelina pomiędzy korpusem a silnikiem.
	- Kolor między fazami żółtymi a brązowymi.
- łączy dwie identyczne formy dla podkreślenia tego, o czym się mówi, np.
	- Takie przykłady można mnożyć a mnożyć.
	- Wcale a wcale nie ma tego rodzaju opracowań.
- − Jeśli człon wprowadzany przez jeden z wymienionych spójników ma charakter dopowiedzenia, przed nim stawiamy przecinek:
	- Uważam obrabiarkę za sprawną, i to od dawna.
	- Jest nauką nowoczesną, albo raczej niekonwencjonalną.
- − Przed członem porównawczym wprowadzonym przez wyrazy i wyrażenia : jak, jakby, jako, niby, niby to, niczym, ni to, niż, podobnie jak, gdyby (konstrukcja dawniejsza) nie umieszczamy przecinka, np.
	- Był hałaśliwy jak samolot.
	- Znał się na procesie technologicznym lepiej niż ktokolwiek inny.
	- Była zamontowana podobnie jak poprzednia maszyna.

## **CYTATY**

Krótkie przytoczenia wewnątrz tekstu oznacza się cudzysłowem (bez kursywy), mającym najczęściej postać **" "**, z kolei do oznaczenia cytatu w cytacie (drugi poziom) stosuje się albo pojedynczy cudzysłów polski (**' '**), albo cudzysłów francuski (**« »**). Natomiast cytaty dłuższe można wyróżnić mniejszym krojem pisma i wcięciem z lewej strony, mającym taką samą wartość jak akapit. Warto również zachować odstęp (na przykład dwunastopunktowy) przed i po oznaczonym w ten sposób cytacie blokowym.

#### **POLECENIE**

#### **Narzędzia główne → akapit → wcięcie**

### **SEKCJE**

Aby przenieść określony element tekstu (rozdział, akapit, materiał graficzny) na następną stronę, warto skorzystać z narzędzia podziału strony i podziału sekcji. Opcja podziału strony pozwala na zachowanie określonego układu nawet po zmianach wprowadzonych do tekstu, natomiast sekcje umożliwiają

35

ustalenie określonego formatowania dla różnych części dokumentu (np. numeracja ciągła przypisów w obrębie poszczególnych rozdziałów).

### **POLECENIE**

Układ  $\rightarrow$  znaki podziału

#### **DZIELENIE WYRAZÓW**

Na koniec, aby tekst się ładnie układał, bez nienaturalnie dużych odstępów między poszczególnymi wyrazami, warto włączyć w swojej pracy opcję dzielenia wyrazów. Można użyć funkcji automatycznej lub ręcznie kontrolować prawidłowe przenoszenie słów i terminów użytych w pracy.

#### **POLECENIE**

Układ  $\rightarrow$  dzielenie wyrazów  $\rightarrow$  automatyczne

#### **FORMAT**

Warto zapisać pracę również w formacie pdf – zapobiega to występowaniu nieprzewidzianych problemów podczas drukowania związanych między innymi ze zmianą oryginalnego układu dokumentu.

#### **POLECENIE**

Plik  $\rightarrow$  zapisz jako (wybranie formatu plik PDF)

Opracował:

dr inż. Halina Pacha-Gołębiowska